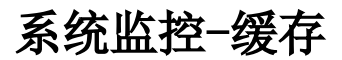

缓存页面用于配置集群环境时,利用该页面查看缓存配置的参数是否需要优化,以及缓存同步的相关信息,从而确认集群配置是否正确。

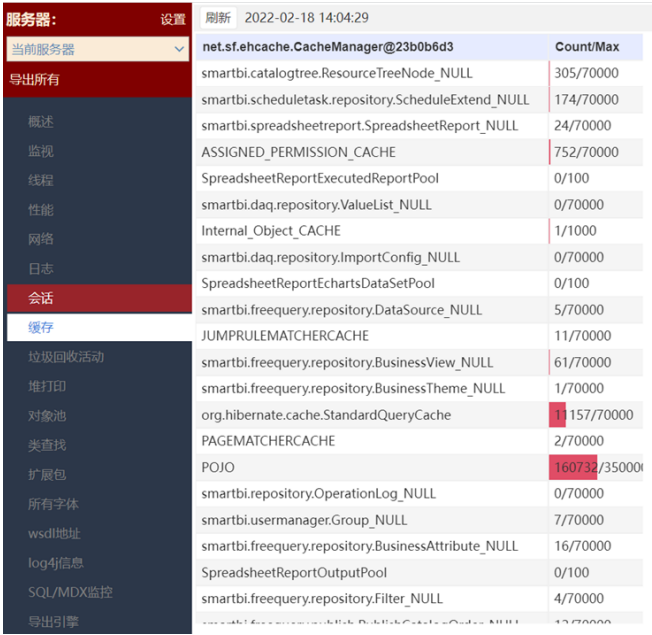

在多节点的集群环境,如果成功配置了缓存同步,界面上会显示各集群节点的ip及其同步连接相关的端口号:

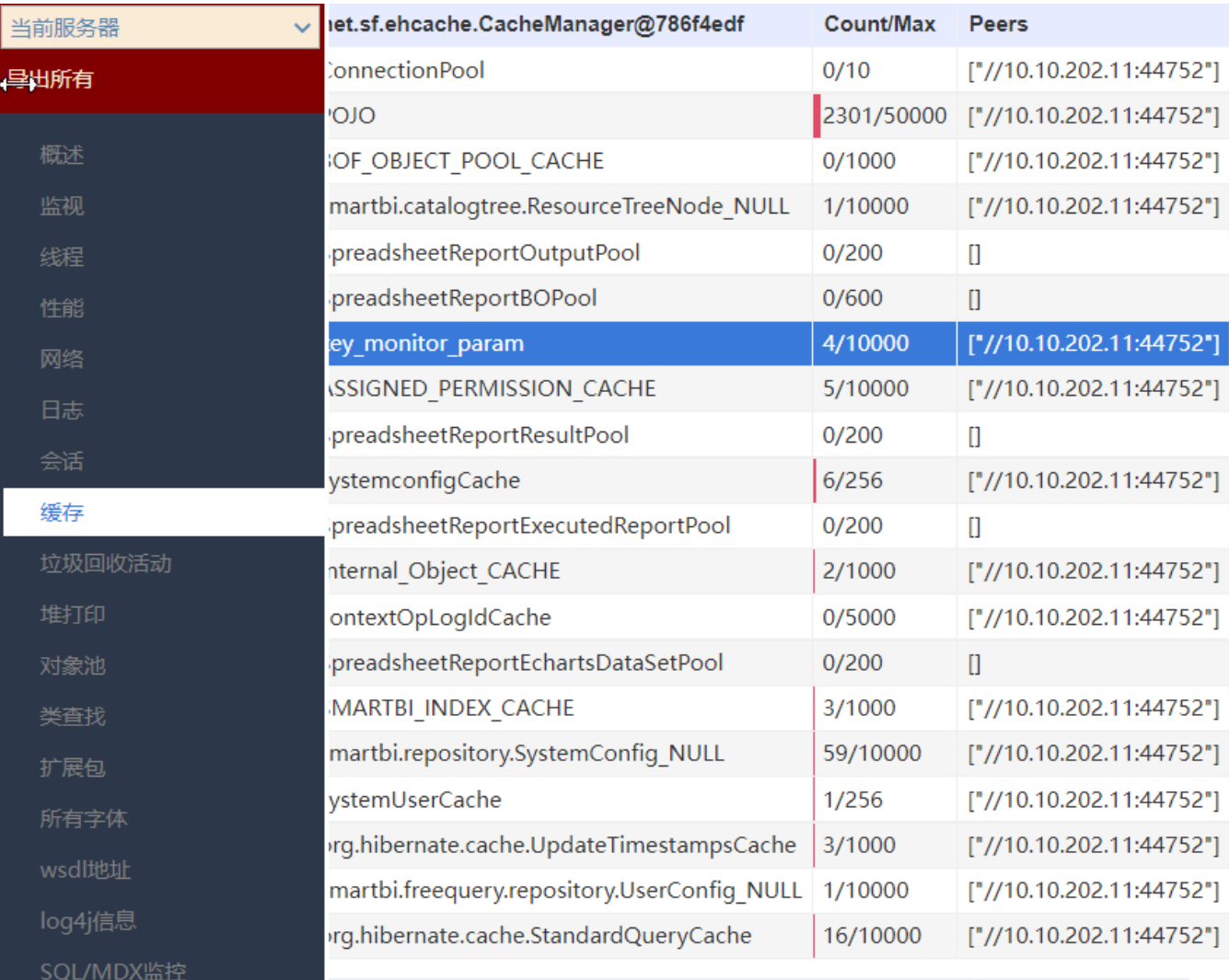